# **liberação antecipada sportingbet pix**

- 1. liberação antecipada sportingbet pix
- 2. liberação antecipada sportingbet pix :legacy of dead novibet
- 3. liberação antecipada sportingbet pix :poker 5 cartas

## **liberação antecipada sportingbet pix**

#### Resumo:

**liberação antecipada sportingbet pix : Junte-se à diversão em mka.arq.br! Inscreva-se e desfrute de recompensas exclusivas!** 

contente:

e antes, qualquer jogador chegue ao nosso clube e eles terão sido inicialmente por um dos nossos olheiro a). Informação do clubes FAQS - Manchester United manutd : uda-r: informações no Clube No Reino Unido com Sky Sports mostra uma montede jogos er League pelo Liverpool Unidos",com restreaming disponívelem liberação antecipada sportingbet pix descoberta + / TV

Nos EUA também Champion Liga Jogos podem ser NBC? serviços para "stream como Fubo

## **Compreenda os Limites de Depósito na Sportsbet**

No mundo dos cassinos online, é importante entender os limites de depósito para ter um bom controle das suas finanças. Neste artigo, vamos falar sobre os limites de depósito na Sportsbet, um dos cassinos online mais populares no Brasil.

Antes de começarmos, é importante salientar que a moeda oficial do Brasil é o Real (R\$). Assim, todos os valores mencionados neste artigo estarão em Reais.

#### **O que é um limite de depósito?**

Um limite de depósito é o valor máximo que um jogador pode depositar em liberação antecipada sportingbet pix conta de cassino em um determinado período de tempo. Esse limite pode ser diário, semanal ou mensal, e é definido pelo cassino online.

#### **Limites de depósito na Sportsbet**

Na Sportsbet, os limites de depósito variam de acordo com o método de pagamento escolhido. A tabela abaixo mostra os limites diários e mensais para cada método de pagamento:

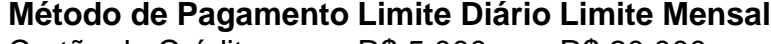

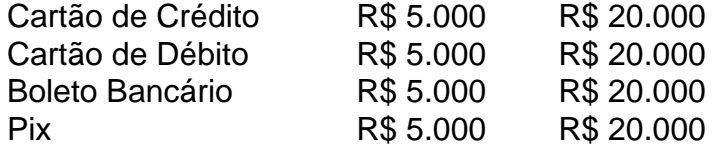

É importante notar que esses limites podem ser alterados a qualquer momento pela Sportsbet, portanto é sempre uma boa ideia verificar o site para obter informações atualizadas.

#### **Como aumentar os limites de depósito**

Se você quiser aumentar os limites de depósito na Sportsbet, poderá entrar em contato com o

suporte ao cliente do cassino. Eles avaliarão liberação antecipada sportingbet pix solicitação e decidirão se aumentar ou não o limite.

No entanto, é importante lembrar que aumentar os limites de depósito pode levar a um maior risco de perder dinheiro. Portanto, é sempre uma boa ideia ter um orçamento e se manter dentro dele.

### **Conclusão**

Compreender os limites de depósito na Sportsbet é uma parte importante de ter um bom controle das suas finanças. Ao saber os limites diários e mensais para cada método de pagamento, você pode planificar suas atividades de jogo e se manter dentro de um orçamento saudável.

# **liberação antecipada sportingbet pix :legacy of dead novibet**

Tudo sobre Saques no Sportingbet via Pix

No Sportingbet, pude explorar as diferentes opções de saque e me surpreendi com a rapidez e eficiência do Pix. Ao escolhê-lo como método de saque, transfere os fundos em apenas 24 horas, diferentemente de outras opções, e não há taxas associadas ao seu uso. Vamos explorar essas vantagens!

Quando e onde usar Pix no Sportingbet?

Ao realizar saques no Sportingbet via Pix, os fundos ficam disponíveis em até 24 horas, por mais rápido que muitas outras opções. Caso enfrente dificuldades, o suporte do Sportingbet está disponível à qualquer momento.

Minha experiência usando o Pix no Sportingbet

ra O resultado da uma oferta ainda não esteja determinado. os ganhos já podem ser dos! No valor que é sendo 9 recebido foi baseado na execução real do jogo; Usando ele sheOut ' para você poder : Proteja seus lucros". Ajuda - 9 Esportes /Oque era Conta no B Windows help1.b combe 2 As probabilidade também poderão incluir seleções ca ou múltiplas seleção em 9 liberação antecipada sportingbet pix numa sua

## **liberação antecipada sportingbet pix :poker 5 cartas**

## **Primeira chuva de meteoros do verão pode atingir o pico nas primeiras horas da manhã de terça-feira, com esperança de ver várias dezenas de estrelas-foguete cruzando o céu a cada hora**

A chuva de meteoros Delta Aquariids pode ser vista entre meados de julho e final de agosto, mas o melhor momento para observá-la é esperado nas horas após a meia-noite de segunda-feira, antes da lua minguante se levantar o suficiente para escurecer o céu.

As chuvas de meteoros ocorrem quando a Terra passa pela corrente de poeira deixada pelo cometa. As partículas de poeira são menores do que grãos de areia e produzem brilhantes rastros de luz quando se vaporizam na atmosfera.

## **Origem dos Delta Aquariids**

Os astrônomos debateram as origens dos Delta Aquariids, com o cometa sungrazing 96P/Machholz considerado o candidato mais provável. A bola de quatro milhas de largura de poeira, rocha e gelo leva um pouco mais de cinco anos para completar uma órbita liberação

antecipada sportingbet pix torno do sol.

#### **Como assistir à chuva de meteoros**

Em uma noite escura e sem lua, os observadores de estrelas podem esperar ver 15 a 20 estrelasfoguete por hora no auge dos Delta Aquariids. A chuva de meteoros ganha o seu nome de Aquarius, com as estrelas-foguete parecendo vir da direção de Delta Aquarii, uma estrela brilhante na constelação.

Para encontrar Aquarius, os astrônomos recomendam procurar o quadrado de Pegasus no céu sudeste e, liberação antecipada sportingbet pix seguida, olhar para o horizonte e o que parece ser uma estrela brilhante, mas que é de fato Saturno liberação antecipada sportingbet pix Aquarius. Ao localizar o local certo, olhe aproximadamente 45 graus de distância para a melhor chance de avistar os rastros de meteoros mais longos.

"A chave para desfrutar de qualquer chuva de meteoros é encontrar um local verdadeiramente escuro no céu", disse a Prof Catherine Heymans, astrônoma real da Escócia, ao Guardian.

"Para realmente apreciar este espetáculo de luz, você precisará se afastar das luzes de rua e ir para o campo, se puder. Em seguida, é apenas uma questão de se deitar de costas liberação antecipada sportingbet pix um cobertor com um termo de chocolate quente, assistindo e esperando por essas estrelas-foguete cruzarem o céu", disse ela.

Dos meteoros Delta Aquarii, 5-10% deixam rastros persistentes: rastros brilhantes de gás ionizado que são visíveis por um ou dois segundos depois que o meteoro passou. Como os telescópios e binóculos têm um campo de visão estreito, os especialistas recomendam a visualização a olho nu depois de dar tempo para se adaptar à escuridão.

"Lembre-se, não olhe para o seu telefone", disse Heymans. "Os olhos levam mais de 10 minutos para se adaptar à escuridão, e mesmo um rápido olhar na tela pode resetá-los, o que pode fazer você perder algo."

**Nota de Privacidade:** Newsletters pode conter informações sobre caridades, anúncios online e conteúdo financiado por terceiros. Para mais informações, consulte nossa Política de Privacidade. Usamos o Google reCaptcha para proteger noss

Author: mka.arq.br Subject: liberação antecipada sportingbet pix Keywords: liberação antecipada sportingbet pix Update: 2024/7/31 10:48:51